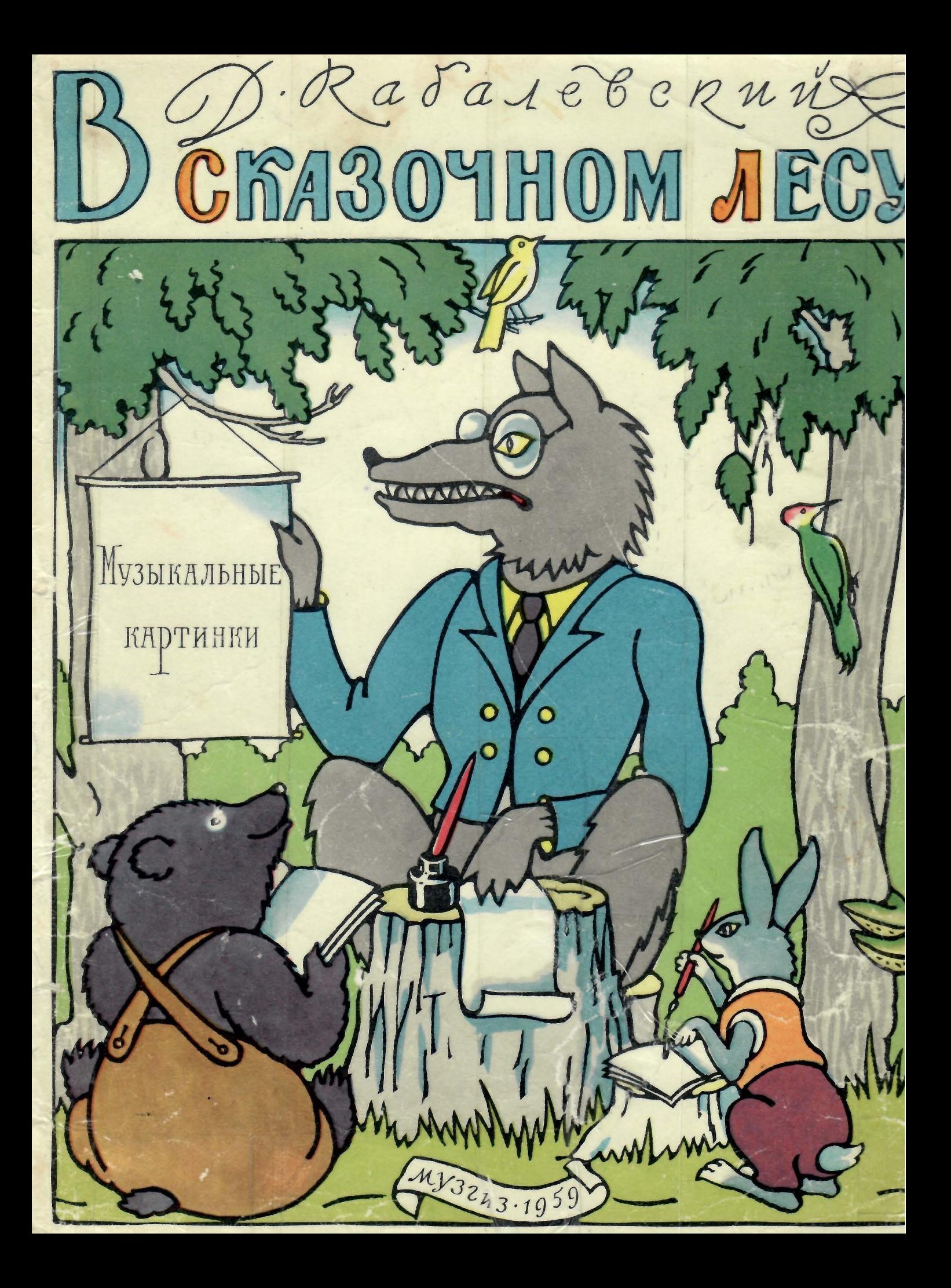

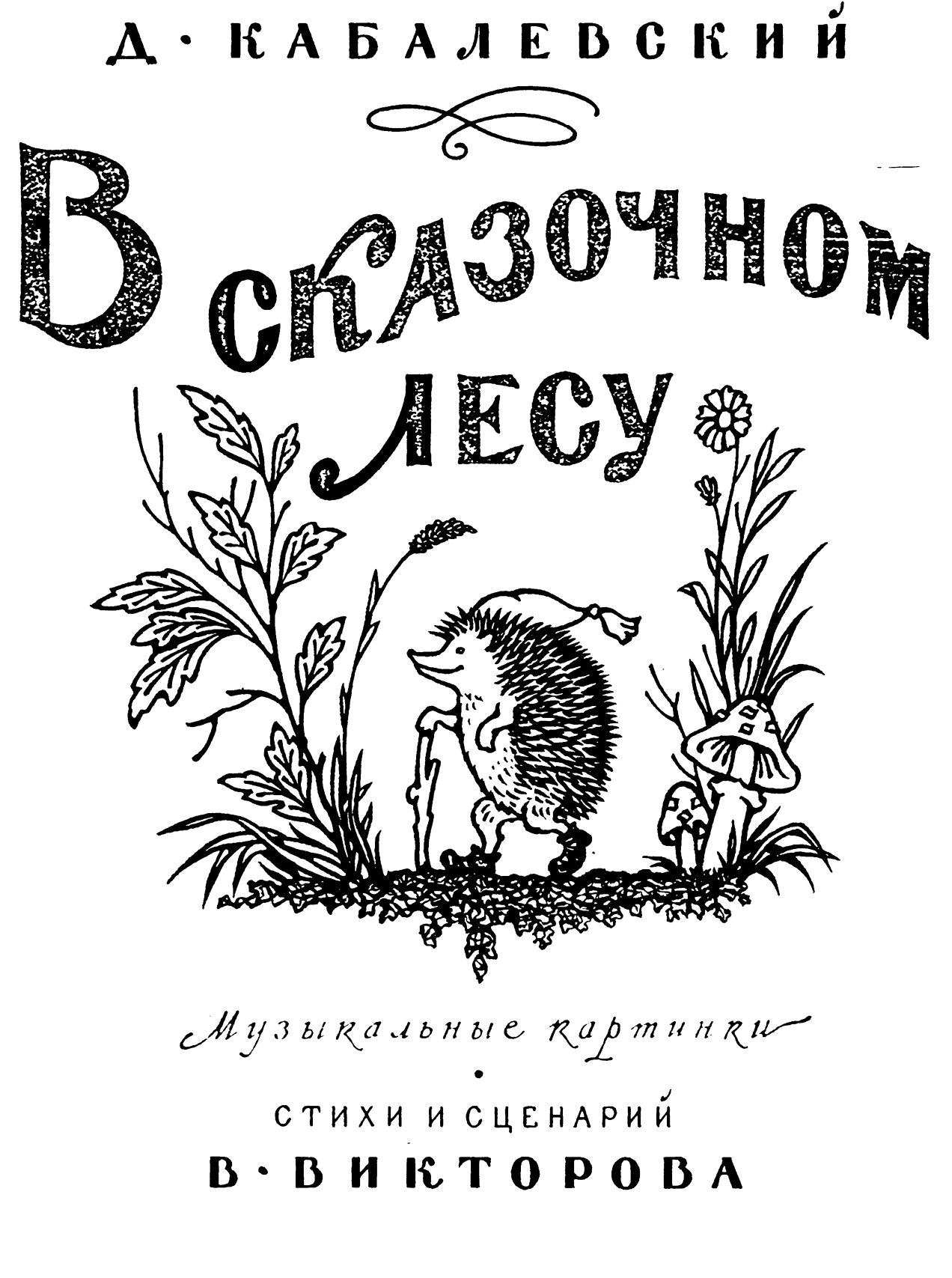

ГОСУДАРСТВЕННОЕ МУЗЫКАЛЬНОЕ ИЗДАТЕЛЬСТВО  $M$  O C K B A  $\cdot$  I  $9$  5  $9$ 

Дорогие ребятишки! В этих песнях, В этой книжке Мы расскажем вам про лес, Полный сказок и чудес. И представьте На минутку. Будто всё это не в шутку!

Волк в лесу у нас Особый, -В нем -- ни жадности, Ни злобы. Он совсем не грозный. Просто - он серьезный, И поручено ему Обучать зверей письму, Арифметике, Чтению, Пению И хорошему Поведению.

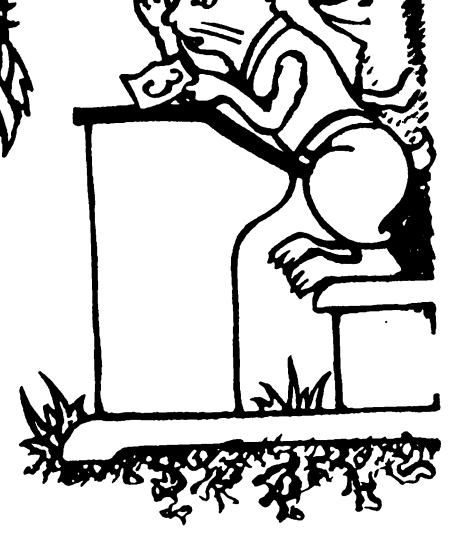

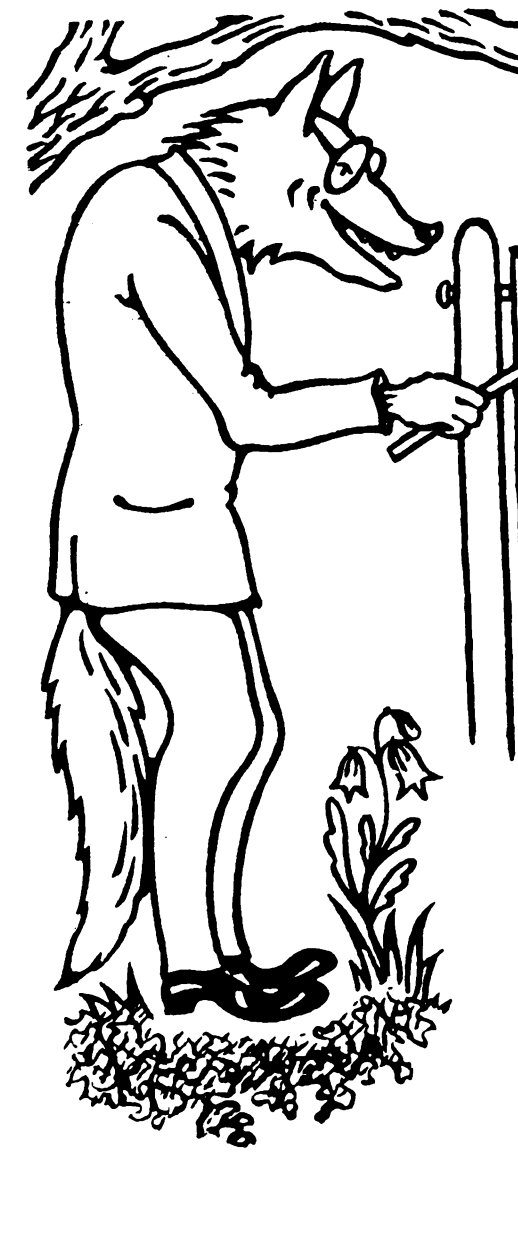

#### Слова В. ВИКТОРОВА

#### Музыка Д. КАБАЛЕВСКОГО coy.62

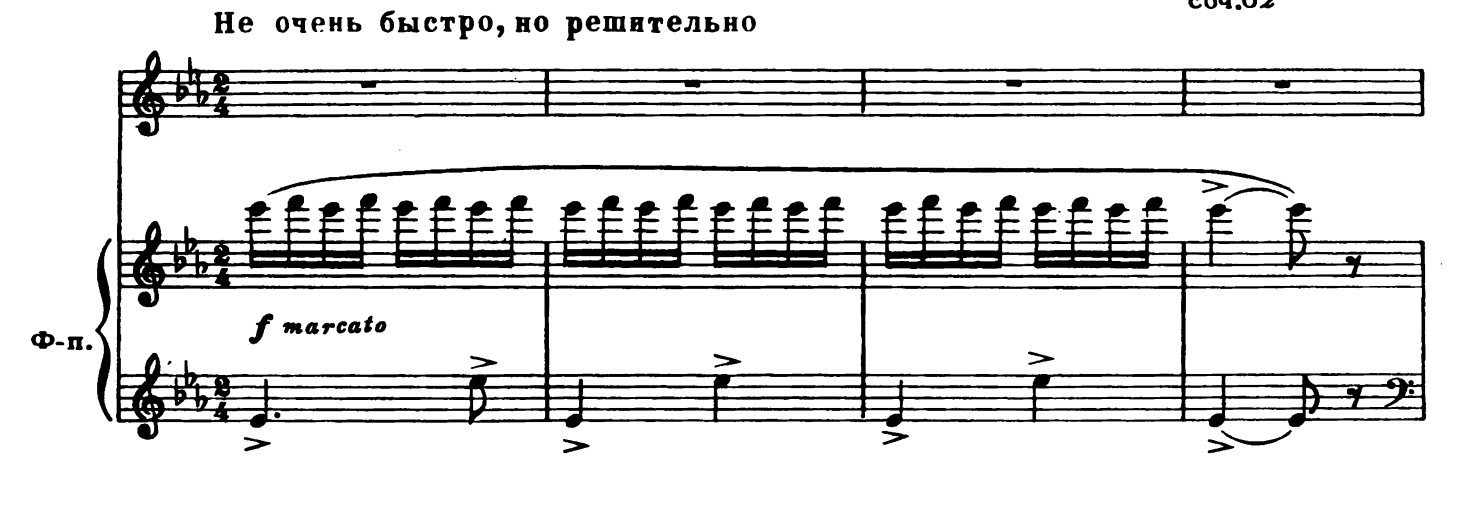

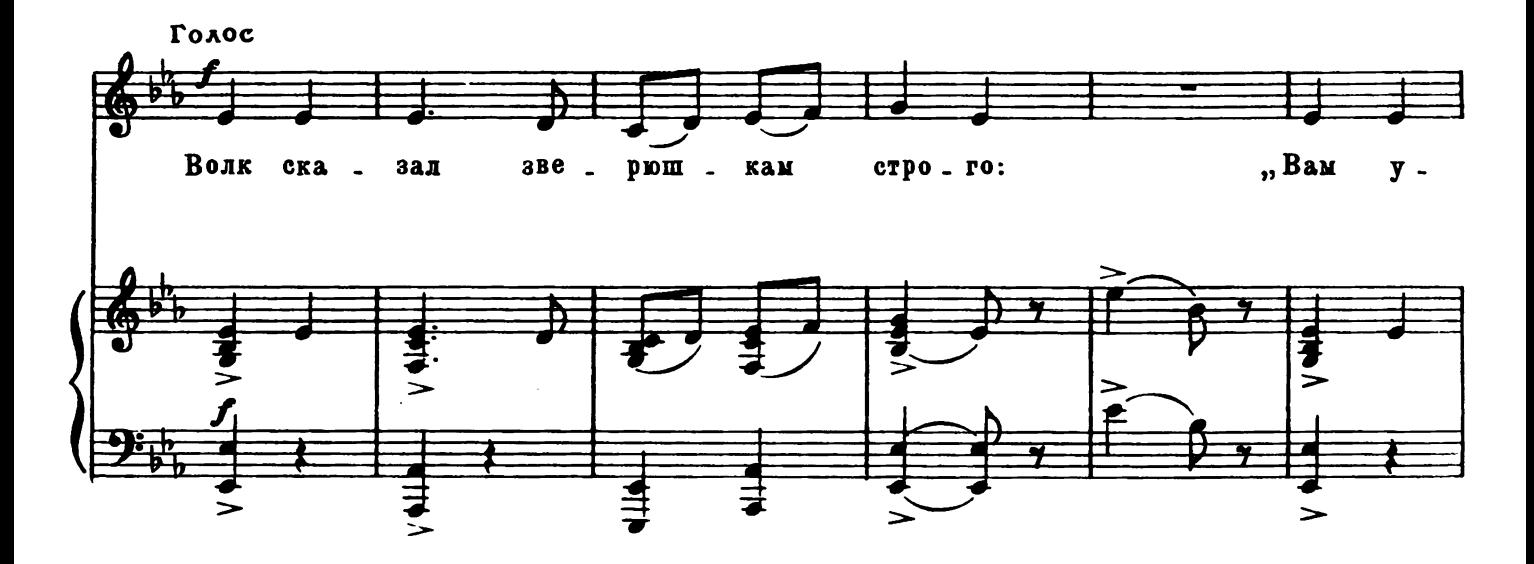

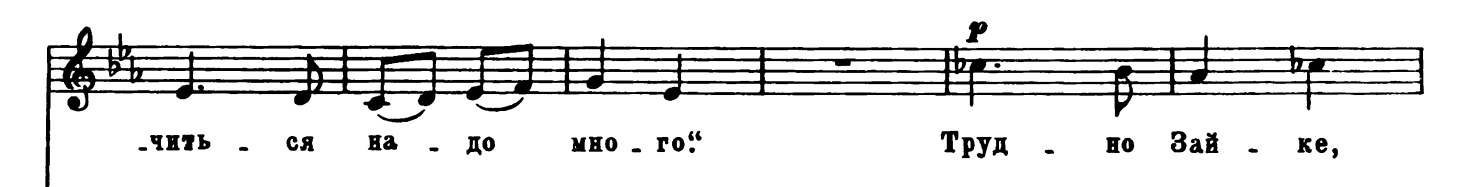

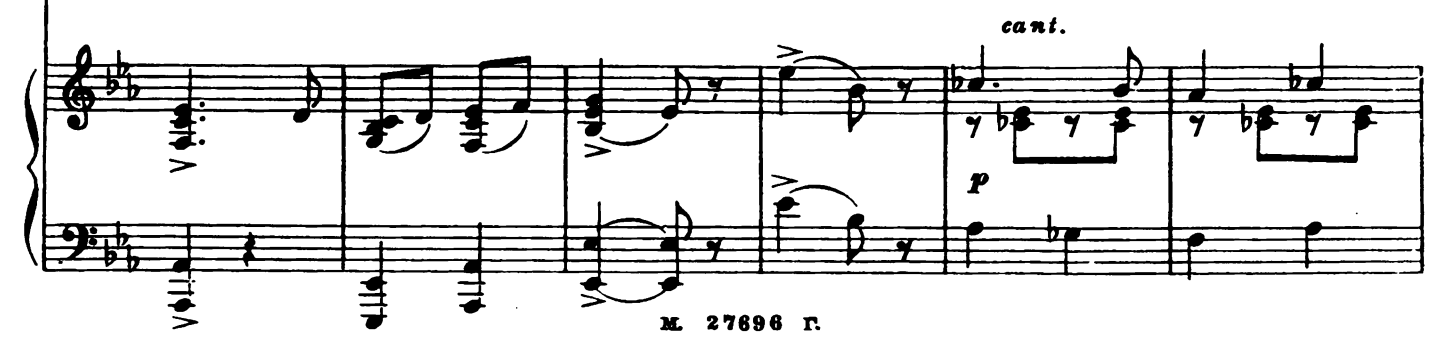

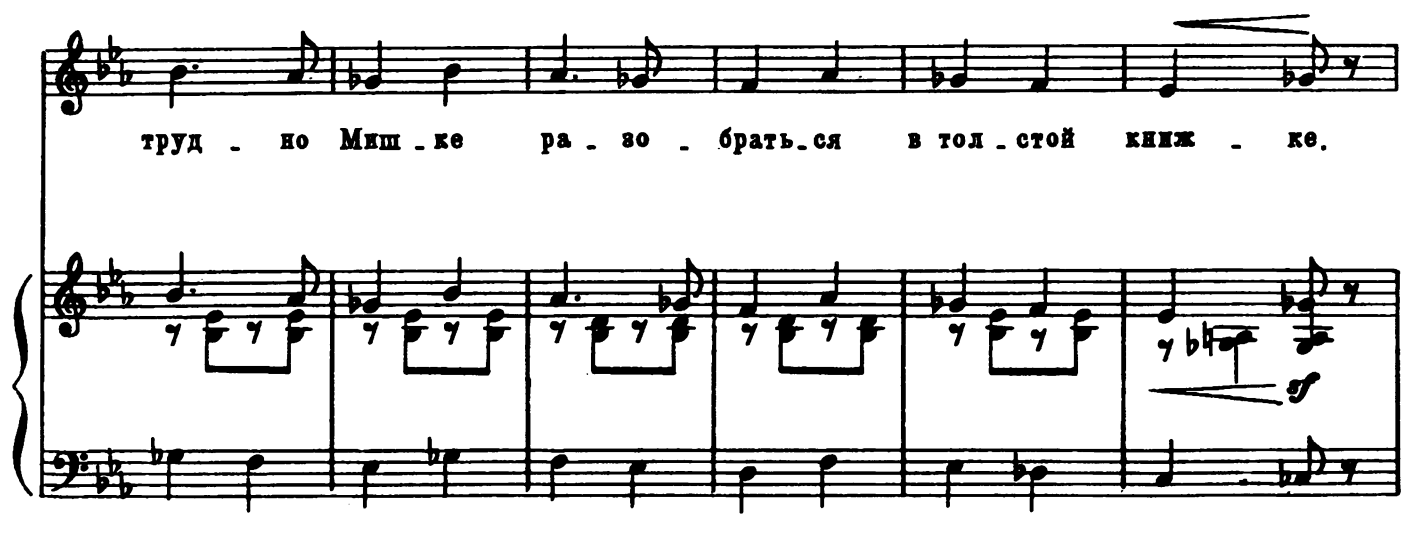

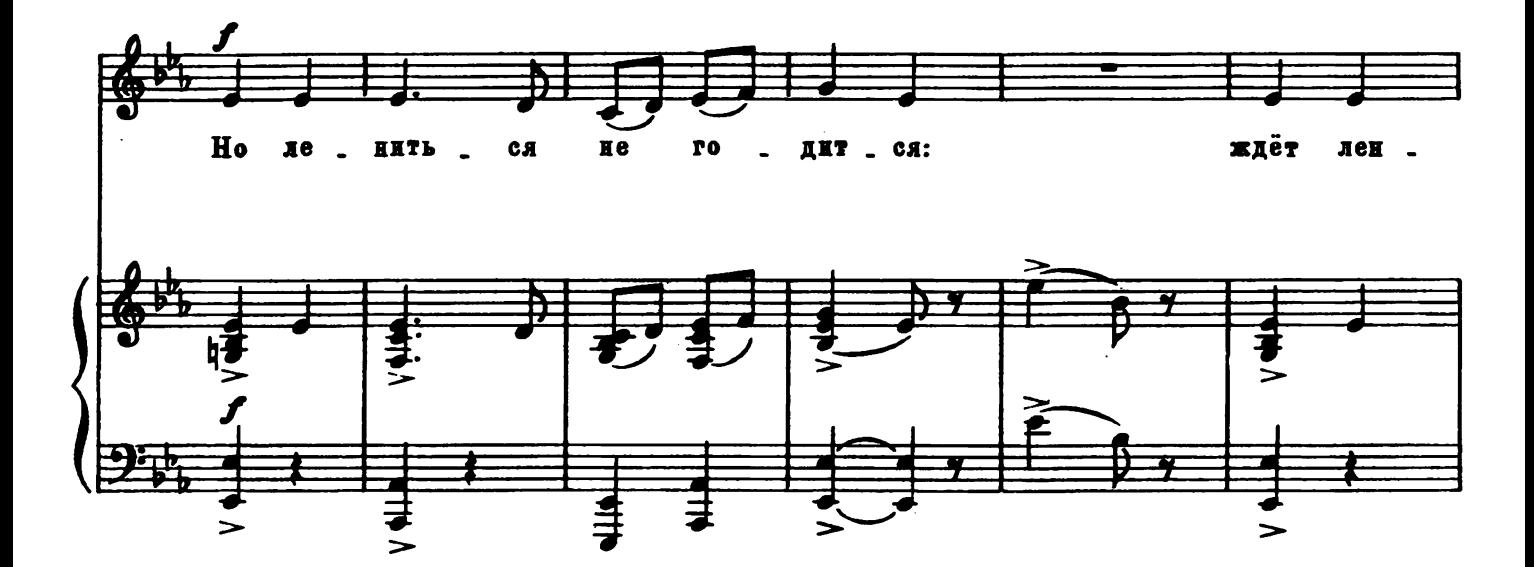

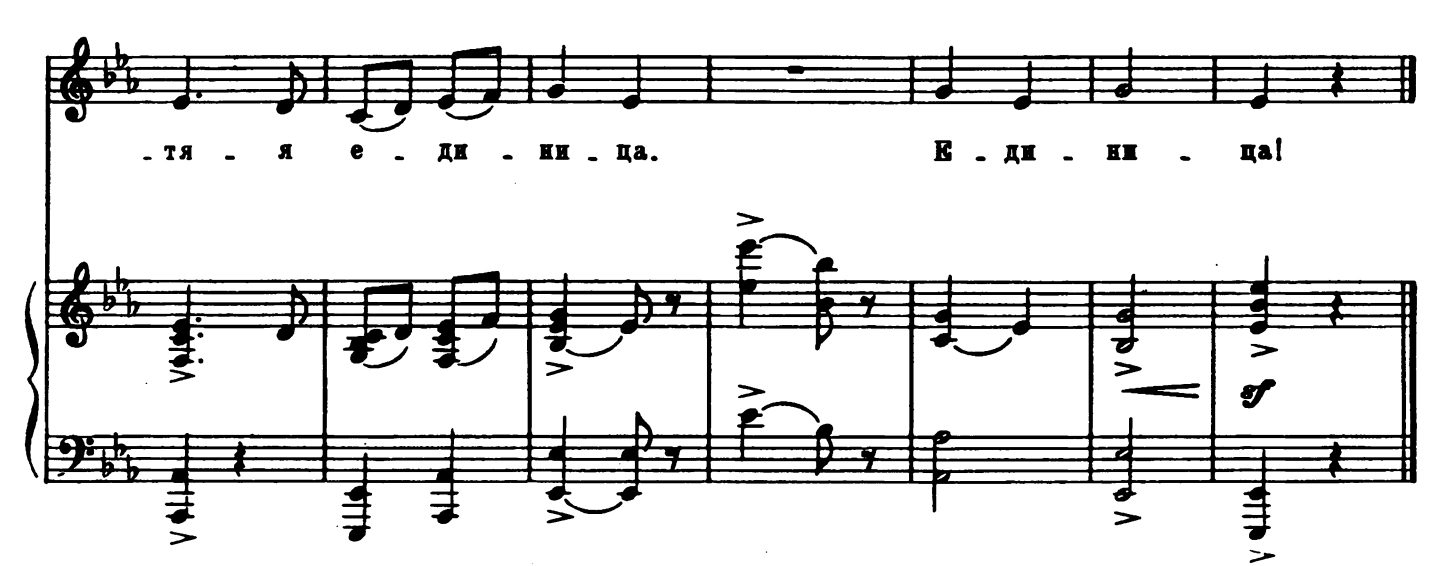

Мы встретим В сказочном лесу Совсем особую Лису. Она нисколько не хитра. Она желает всем добра.

there

£

Пахнет ландышем и мятой На лесной поляне. Здесь больничные палаты В белоснежном зданье. Здесь покой и тишина. Тишина Больным нужна.

### 2. AOKTOP

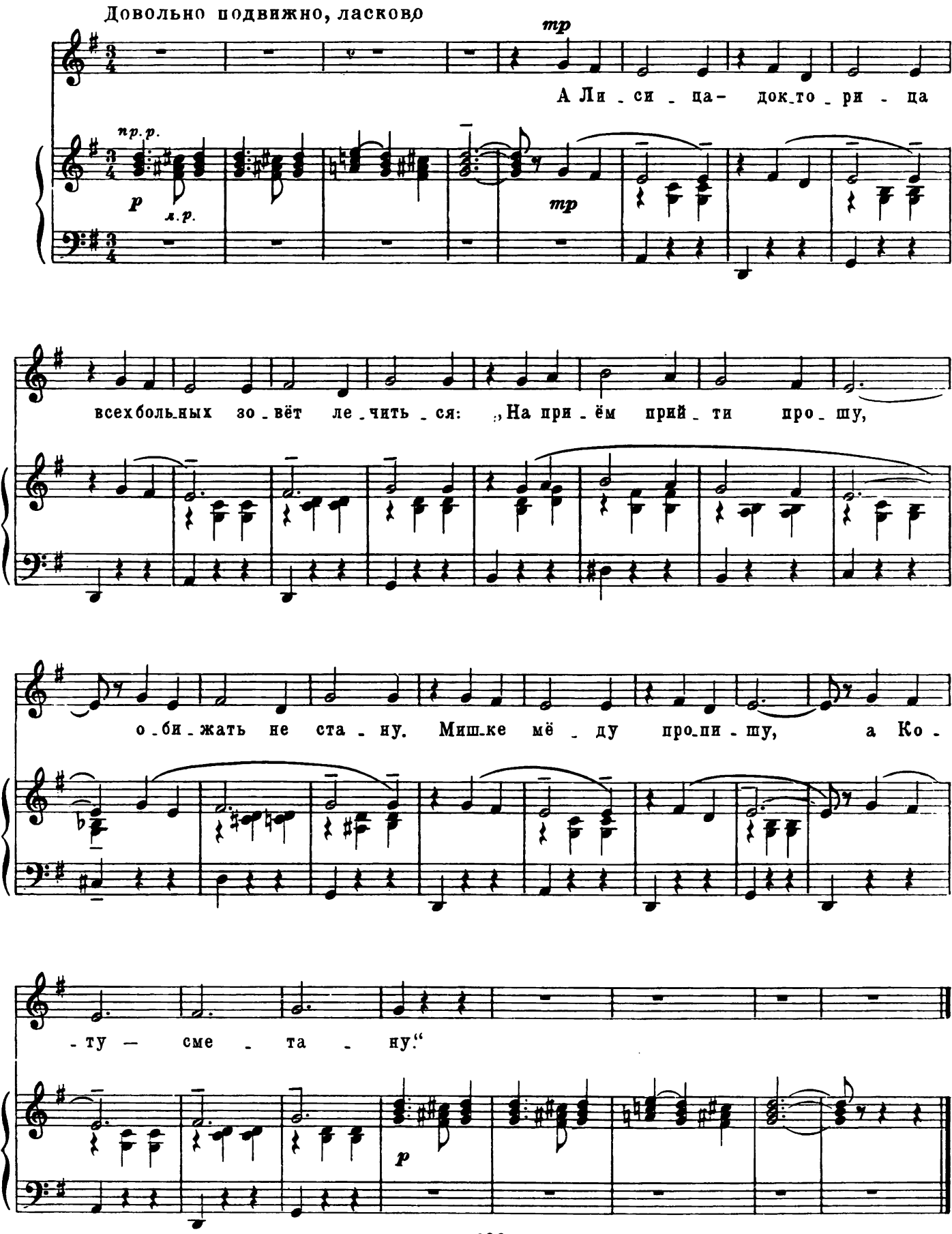

27696 P.  $\mathbf{M}$ 

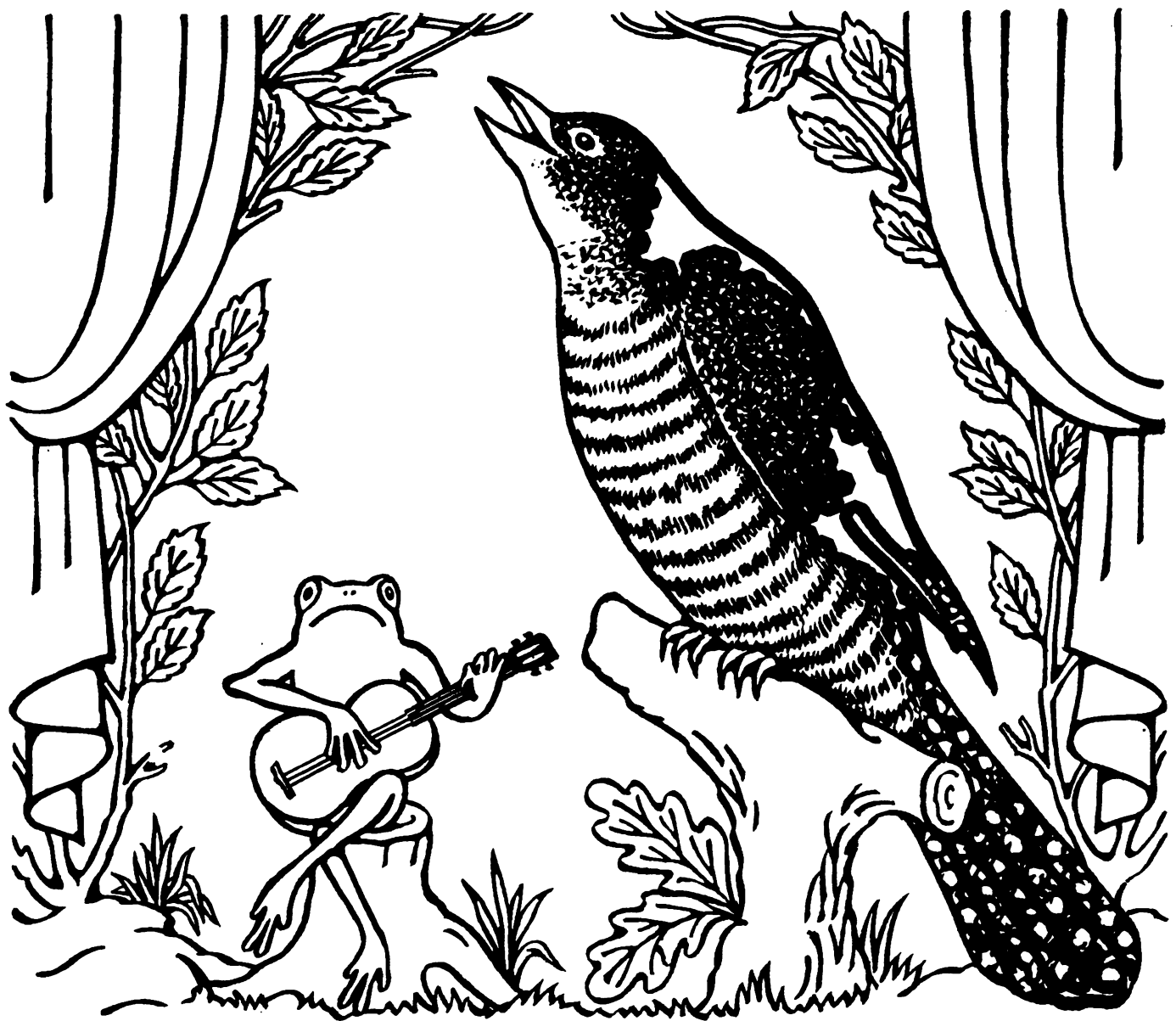

Но пусто Сегодня в больнице. Никто не приходит лечиться,-Сегодня Концерт состоится Известной залетной певицы!

И вдруг пришло в смущение Лесное население: Ведь это стыд. Ведь это срам - Темно в лесу по вечерам! Залетная певица. Наверно, удивится!

# 3. MOHTËP

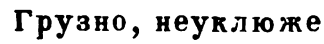

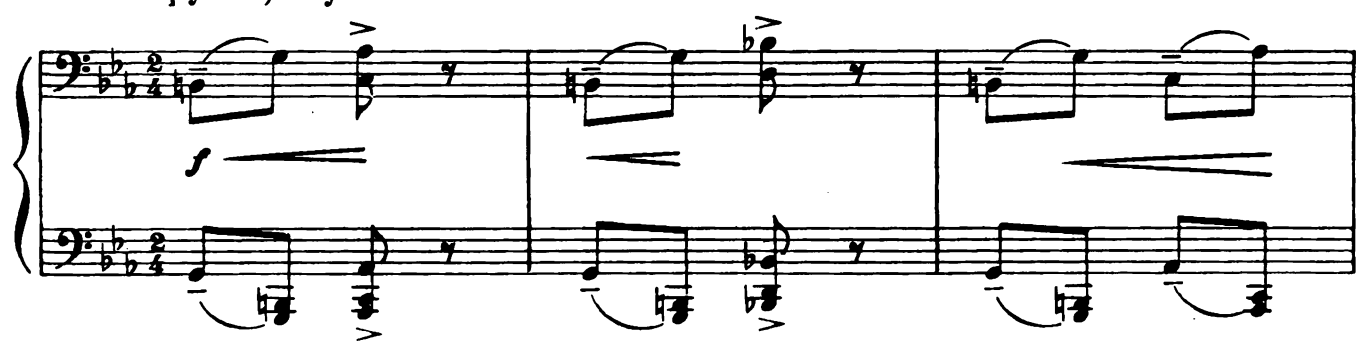

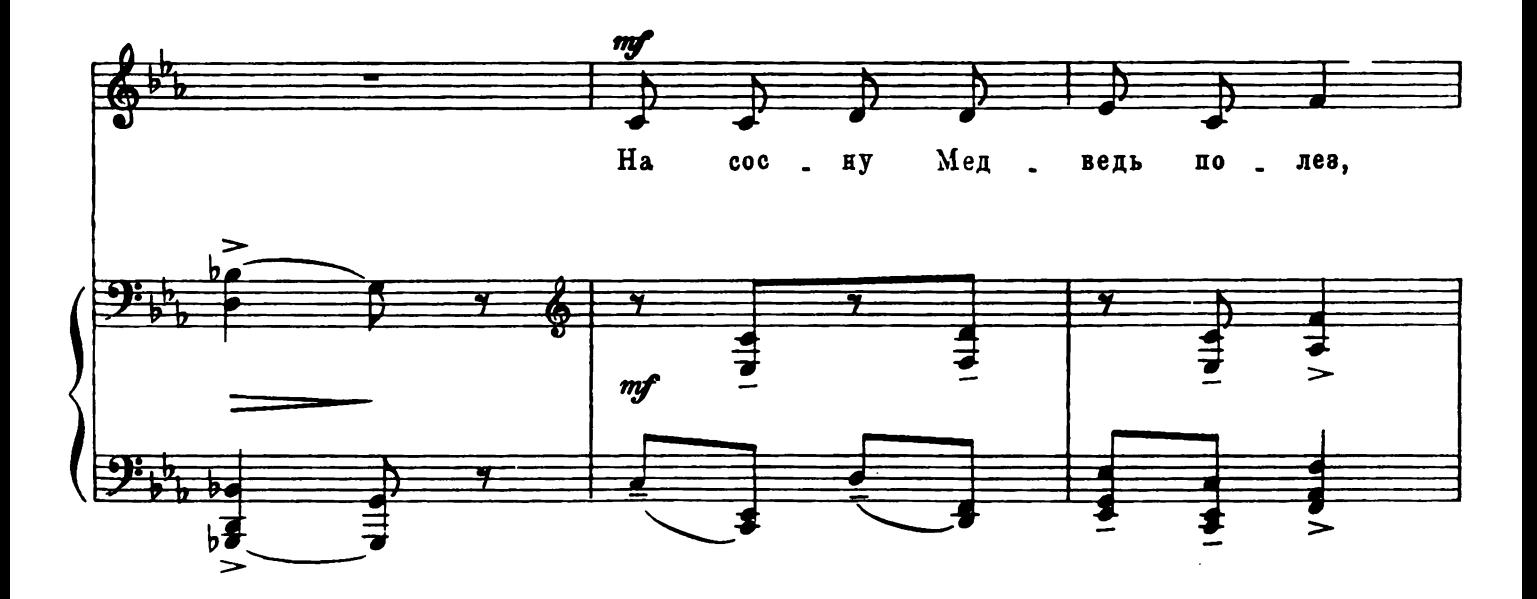

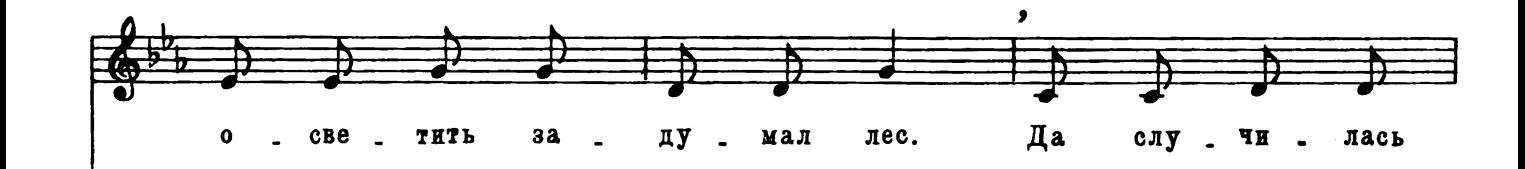

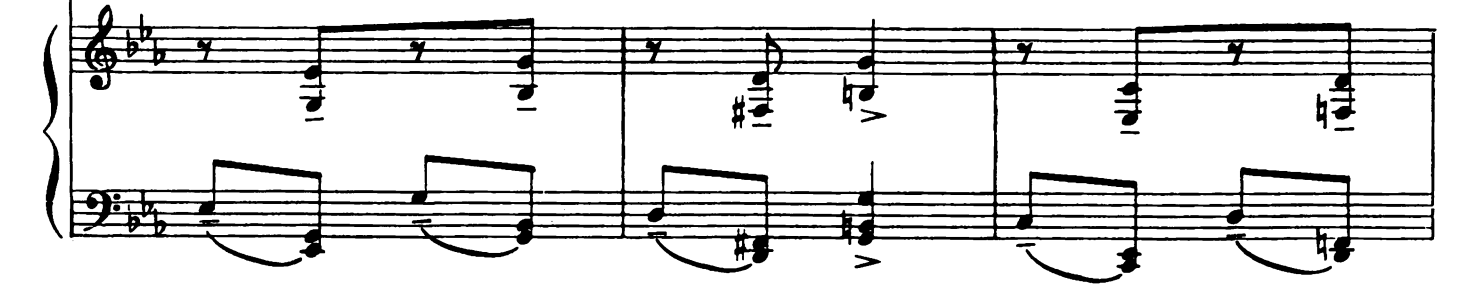

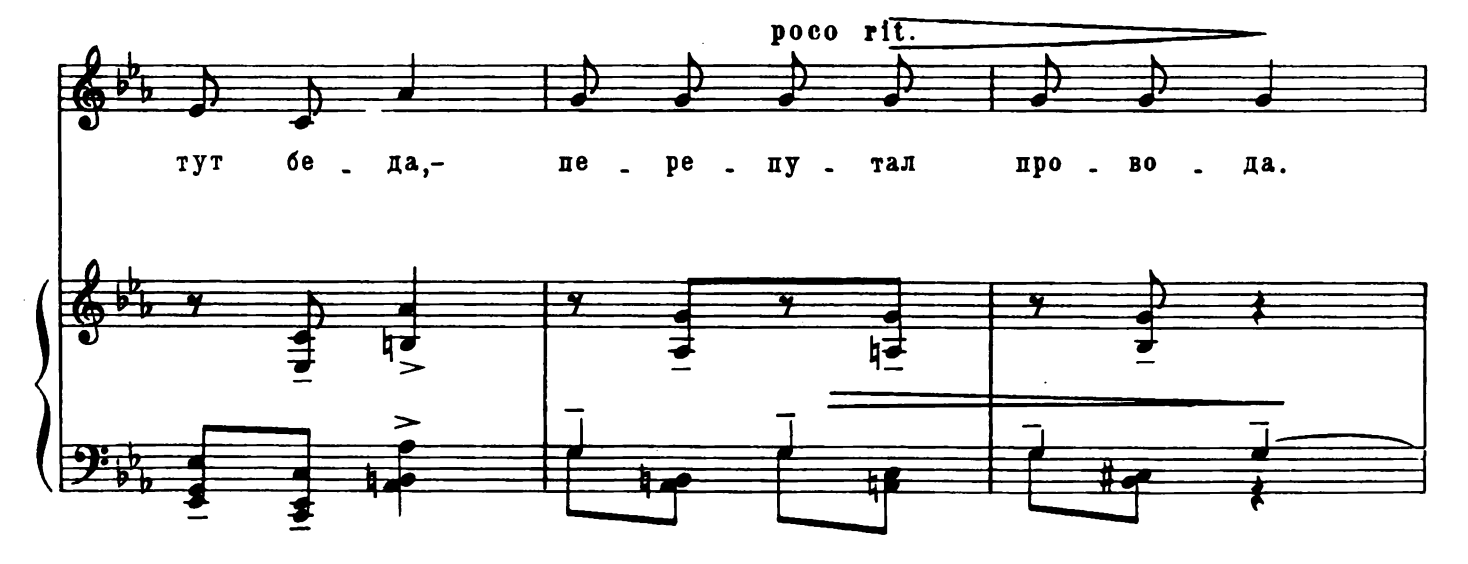

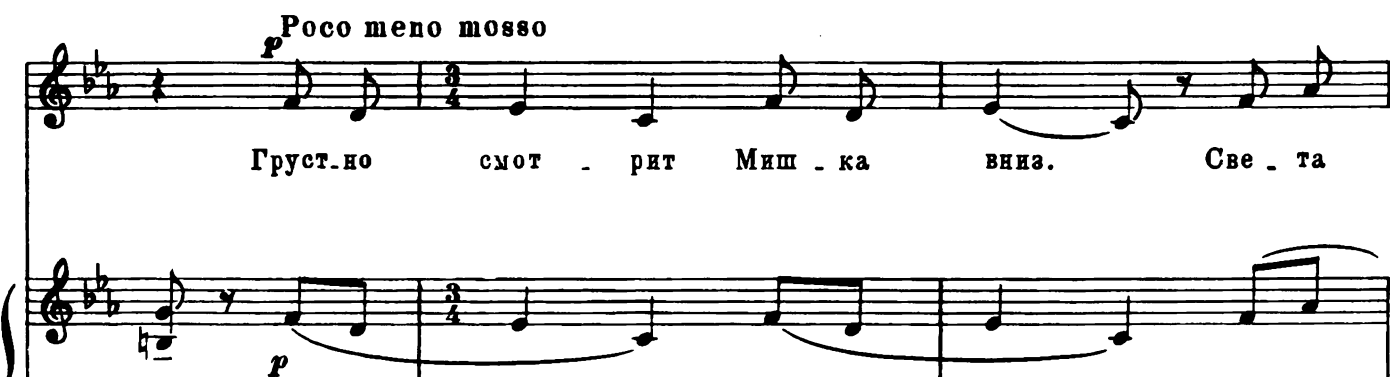

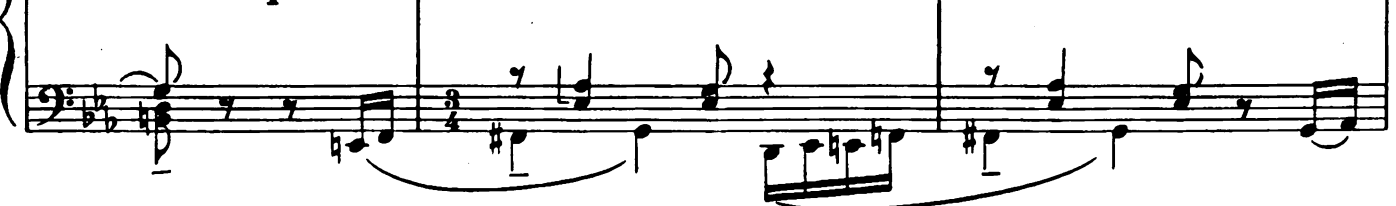

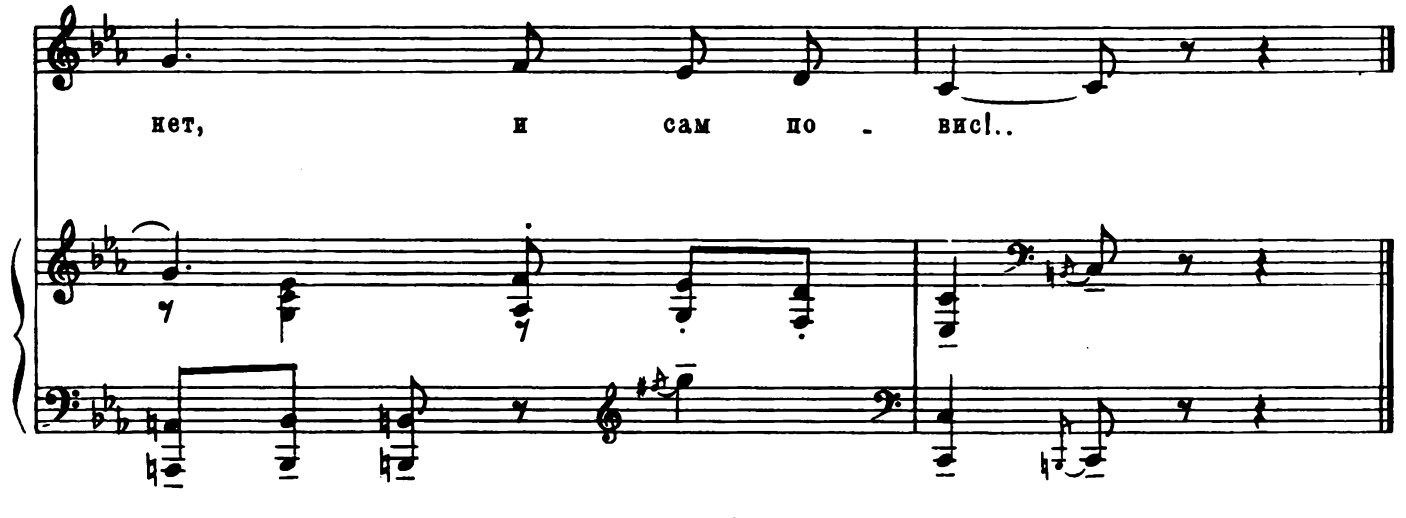

27696 r. M.

Пришлось пожарных вызывать.<br>И Мишку с дерева снимать.

Концерт начать<br>Давно пора,<br>Прочитаны афиши...<br>Вст включены<br>Прожектора!<br>Вниманье! Тише... тише...

 $\overline{c}$ 

#### 4. АРТИСТКА

![](_page_11_Figure_1.jpeg)

![](_page_11_Figure_2.jpeg)

![](_page_11_Figure_3.jpeg)

M. 27696 N.

![](_page_12_Figure_0.jpeg)

![](_page_12_Figure_1.jpeg)

![](_page_12_Figure_2.jpeg)

![](_page_12_Figure_3.jpeg)

**27696**  $\mathbf{r}$ . M.

А в это воскресенье У Зайца День рожденья. Косой решил Устроить пир На весь звернный мир!. Гостей из леса Заяц ждёт, Хлопот у Зайца Полон рот. Убрал квартиру, Пол подмёл. Нарвал цветов. Накрыл на стол. Посуду всю расставил... Ой!...

 $\mathbf{\hat{z}}'$ 

WUNUN

6

### 5. TEKAPb

![](_page_14_Figure_1.jpeg)

![](_page_15_Figure_0.jpeg)

![](_page_15_Figure_1.jpeg)

![](_page_15_Figure_2.jpeg)

А гости Тут как тут! Гурьбой к нему идут! Все счастливы увидеться, Все в радостном волнении. Никто и не обидится, Что мало угощения!

Медведю весело и так.-Танцует с Белкой краковяк,-Еноты пляшут барыню, А Зайцы ходят парами! Смолкает шум и гам, Пора и по домам...

Мотор Гудит, Мотор Поёт, Шофер Енот Гостей Везёт По ухабам, По камням. Тесно в кузове друзьям.

## 6. ШОФЁР

![](_page_17_Figure_1.jpeg)

![](_page_17_Figure_2.jpeg)

![](_page_17_Figure_3.jpeg)

![](_page_17_Figure_4.jpeg)

Дать бы задний ход,-А Енот -Вперед! На педали жмет. Недовольны Пассажиры,-Не довез их до квартиры. Замолчал мотор, Эх, шофер! Позор!

Но путь знаком, Дойдут пешком! Каждый  $C$  утра За работу берется.<br>Каждому Дело По вкусу найдется.

![](_page_18_Picture_3.jpeg)

# 7. ЛЕНТЯЙ

![](_page_19_Figure_1.jpeg)

![](_page_20_Figure_0.jpeg)

![](_page_20_Figure_1.jpeg)

![](_page_20_Figure_2.jpeg)

M. 27696 D.

![](_page_21_Picture_0.jpeg)

Костра!

### 8. ДРОВОСЕК

![](_page_22_Figure_1.jpeg)

![](_page_23_Figure_0.jpeg)

![](_page_23_Figure_1.jpeg)

![](_page_23_Figure_2.jpeg)

![](_page_24_Picture_0.jpeg)

3 p.

КАБАЛЕВСКИЙ ДМИТРИЙ БОРИСОВИЧ В СКАЗОЧНОМ ЛЕСУ Музыкальные картинки

Редактор О. Очаковская Лит. редактор Р. Рапопорт Художественный редактор О. Розенблатт Техн. редактор Л. Бибикова Художник И. Тимофеев

Подписано к печати 1/VI 1959 г. Ш 04637. Форм. бум. 60 $\times$ 92<sup>1</sup>/8. Бум. л. 1,5. Печ. л. 3,0. Уч.-изд. л. 3,0. Тираж 10 000 экз. Заказ 255.

17-я типография Управления полиграфической промышленности Мосгорсовнархоза

Файл скачан с сайта aperock.ucoz.ru